# **Supporting Collaborative Model and Data Service Development and Deployment with DevOps**

#### **Olaf David<sup>1</sup>, Mazdak Arabi<sup>1</sup>, Jack Carlson1, Kyle Traff1, Wes Lloyd2 , Ken Rojas3**

*H41B-1327*

1 Colorado State University, Fort Collins

2 University of Washington, Tacoma

3 USDA Natural Resources Conservation Service, Fort Collins

### **Abstract**

Efficient deployment of modeling technology and data management using a Service-oriented Architectures SoA in a scientific research environment requires the efficient management of rapid

development/deployment cycles. Changes of modeling solutions are frequent and must be quickly made available to the collaborating community.

#### DevOps provides best practices, tools, and organizational structures to optimize the transition from model service development to deployment by minimizing the operational burden and turnaround time for (model) developers. We have developed and implemented a methodology by integrating a suite of tools for application lifecycle management, version control, continuous integration, container management, and container scaling to enable model and data service developers in various institutions to collaboratively build, run, deploy, test, and scale services within minutes. Our methodology automates most of the workflow for service roll out and deployment.

Clouds provide an excellent platform for service deployment, however, they usually do not provide workflow and comprehensive resource management. Scientific computing in cloud environments typically suffer from heavy virtualization overhead due to OS replication on the VM. Leveraging experience managing scientific service deployments on Eucalyptus and Amazon we have developed a continuous workflow for service deployment and delivery using Kubernetes/Docker, Jenkins CI and Mercurial/Git.

We use the implemented workflow to develop, deploy and test micro services developed using the Cloud Services Integration Platform (CSIP). CSIP is a RESTful/JSON based service infrastructure based on the Object Modeling System, which was developed at Colorado State University providing for collaborative integration of environmental models into scalable model and data services as a micro-services platform.

CSIP/DevOps make model service improvements available in a short amount of time while engaging a wider community of model service users in testing and model evaluation while taking into account deployment scalability, redundancy and reliability, access security, and development efficiency.

### **Introduction**

The Cloud Services Integration Platform (CSIP) developed over the last 5 years at Colorado State University provides for collaborative integration of environmental models into scalable model and data services as 'micro-services' platform with API and deployment infrastructure. CSIP, initially developed to support USDA natural resource applications, has proven to be suitable for a wide range of scientific applications spanning environmental modeling. To date, more than 160 model and data services are available for applications in hydrology (PRMS, Hydrotools, CFA, ESP), water and wind erosion prediction (WEPP, WEPS, RUSLE2), soil quality trends (SCI, STIR), water quality analysis (SWAT-CP, WQM, CFA, AgES-W), stream channel degradation assessment (SWAT-DEG), hydraulics (cross-section), and grazing management (GRAS). In addition, supporting data services include soil (SSURGO), ecological site (ESIS), climate (CLIGEN, WINDGEN), land management and crop rotations (LMOD), and pesticides (WQM), developed using this workflow automation and decentralized governance.

Adopting DevOps practices for model service development and deployment enables a community to engage in service-oriented modeling and data management. While extending its scope and visibility it became apparent community integration and adequate work flow support through the full model development and application cycle drove successful outcomes. DevOps provide best practices, tools, and organizational structures to optimize the transition from model service development to deployment by minimizing the (i) operational burden and (ii) turnaround time for modelers. We have developed and implemented a methodology to fully automate a suite of applications for application lifecycle management, version control, continuous integration, container management, and container scaling to enable model and data service developers in various institutions to collaboratively build, run, deploy, test, and scale services within minutes.

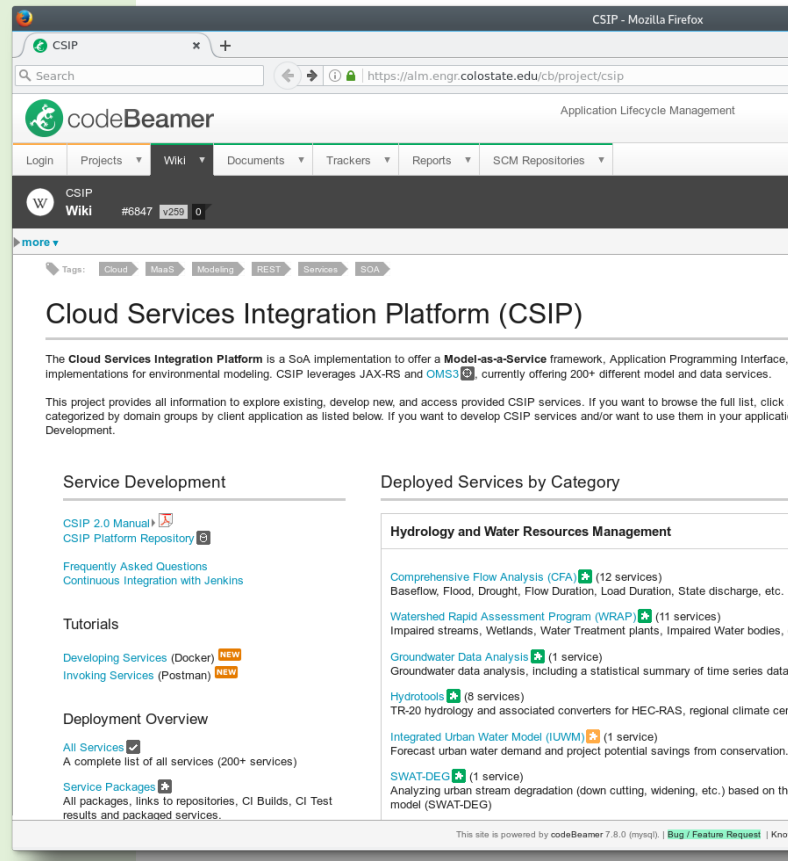

*Jenkins setup for service build, deployment* and testing. It is enabled to allow for remotely

We integrated the following tools to implement this workflow: CSIP

CSU is developing in cooperation with the NRCS National Water and Climate Center the next generation water supply forecasting system (eWSF). This system is being used to perform seasonal water availability forecasts to support water management decision in agriculture. This project aims to increase the functionality and efficiency of the water supply forecasting workflow deployed and operated by the NWCC. The system retrieves, processes, and de-biases climate data input for the PRMS model for twice-monthly water supply forecasts in the 600 forecast basins of the western United States. It analyzes and displays output to forecast hydrologists and provides data feeds to public facing portals and applications. It is implemented using the eRAMS geospatial platform and CSIP service infrastructure.

eWSF utilizes a *Detrended Kriging* service, which is based on the DK program (Garen et. al, 1994). The purpose of this program is to estimate spatial fields of precipitation, temperature, and snow water equivalent by interpolating among point measurements from standard surface stations. The program was written with daily time series data in mind, but it can also be used to interpolate data at other temporal resolutions, and it can be used for long-term averages.

The DK service uses climate station data/metadata and a DEM and HRU map as input and produces a climate data set with daily values for each HRU. The eWSF service package containing the DK service was automatically deployed on the Kubernetes container cluster using 64 cores using the yaml script shown in Listing 1.

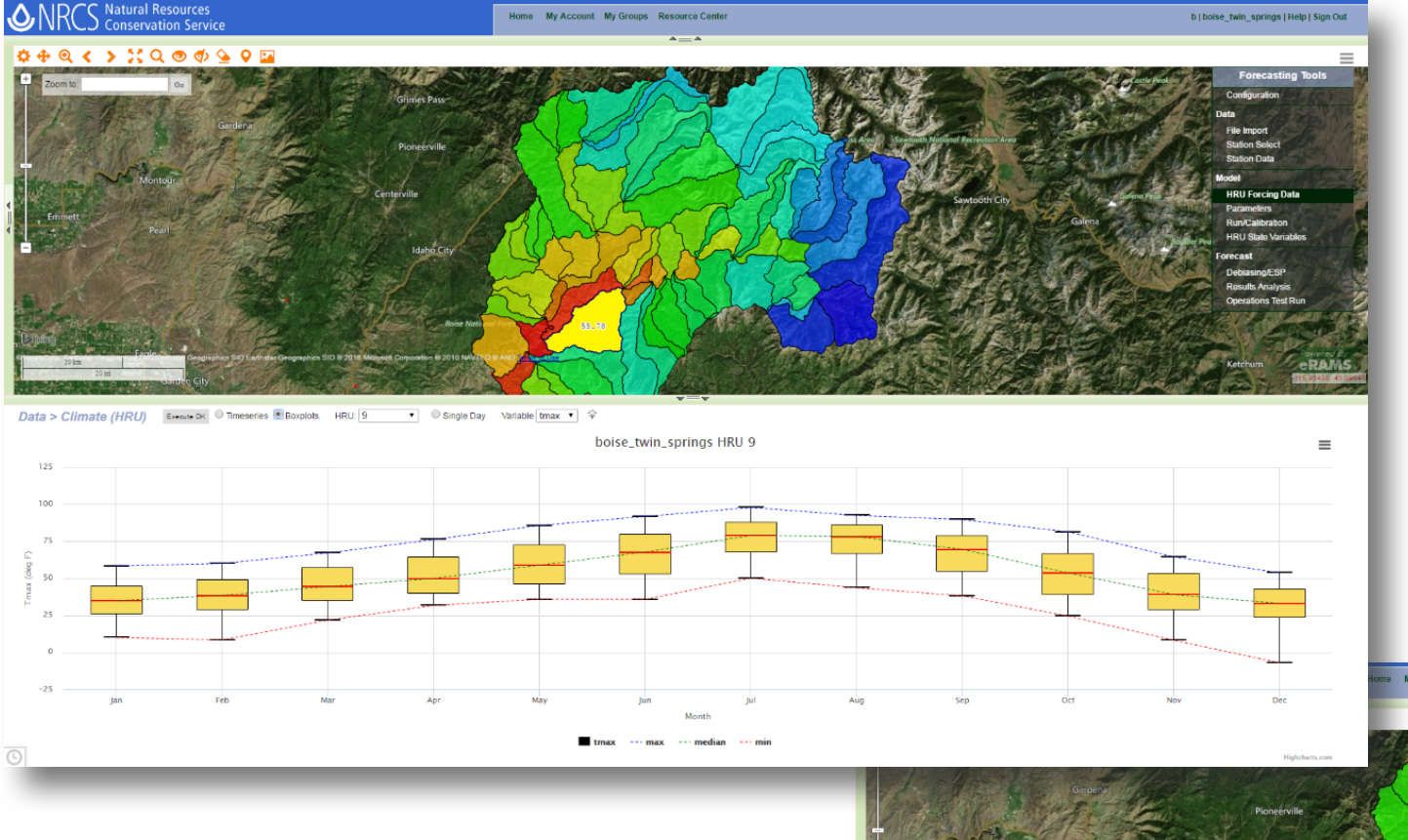

*eWSF GIS user interface to manage geospatial data such as HRU (Hydrological Response Unit) maps. The HRU* map can be used to visualize the result of DK for computing tmin, tmax, and precip for a given HRU over a period *of time using boxplots.* 

The generated time series for tmin, tmax, *and precip can be visualized at the HRU level. The geospatial map and the time* series plots are connected to a allow an *interactive exploration of DK results.* 

#### **Conclusions**

We have implemented more than 160 model and data services for applications in hydrology (PRMS, Hydrotools, CFA, ESP), water and wind erosion prediction (WEPP, WEPS, RUSLE2), soil quality trends (SCI, STIR), water quality analysis (SWAT-CP, WQM, CFA, AgES-W), stream degradation assessment (SWAT-DEG), hydraulics (cross-section), and grazing management (GRAS), and supporting data services (SSURGO, ESIS, CLIGEN, WINDGEN), land management and crop rotations (LMOD), and pesticides (WQM), developed using this workflow automation and decentralized governance.

Container-based deployment using Kubernetes, Mercurial, and Jenkins provides all tools to allow for a continues delivery of scientific applications. Using the implemented workflow, we were able to allow a developer driven deployment for service testing in short amount of time while ensuring scalability. In addition we can track deployment history, revisit deployment parameter by leveraging Jenkins and Kubernetes features.

The implemented development and deployment solution is actively being used in several research projects.

#### **Resources**

- CSIP project: http://alm.engr.colostate.edu/cb/project/csip

- David, O., Lloyd, W., Rojas, K., Arabi, M., Geter, F., Ascough II, J., Green, T., Leavesley, G. and J. Carlson, 2014, Model-as-a-Service (MaaS) using the Cloud Services Innovation Platform (CSIP), In: Ames, D.P., Quinn, N.W.T., Rizzoli, A.E. (Eds.), Proceedings of the 7th International Congress on Environmental Modelling and Software, June 15-19, San Diego, California, USA. ISBN: 978-88-9035-744-2

- Garen, D. C., G. L. Johnson, and C. L. Hanson (1994). Mean areal precipitation for daily hydrologic modeling in mountainous regions. Water Resources Bulletin, 30(3), 481-491. - Kubernetes project: http://kubernetes.io

- eRAMS platform: http://erams.com

# **Workflow Implementation**

### **Objectives**

Our operational workflow enables decentralized builds and deployment of services: • Support developers to easily deploy a new service to a platform for internal testing and results evaluation.

**The CSIP Project Application Lifecycle** *Management site to manage resources such as Repositories, Tracker, Service endpoint descriptions, Documentation, etc.*

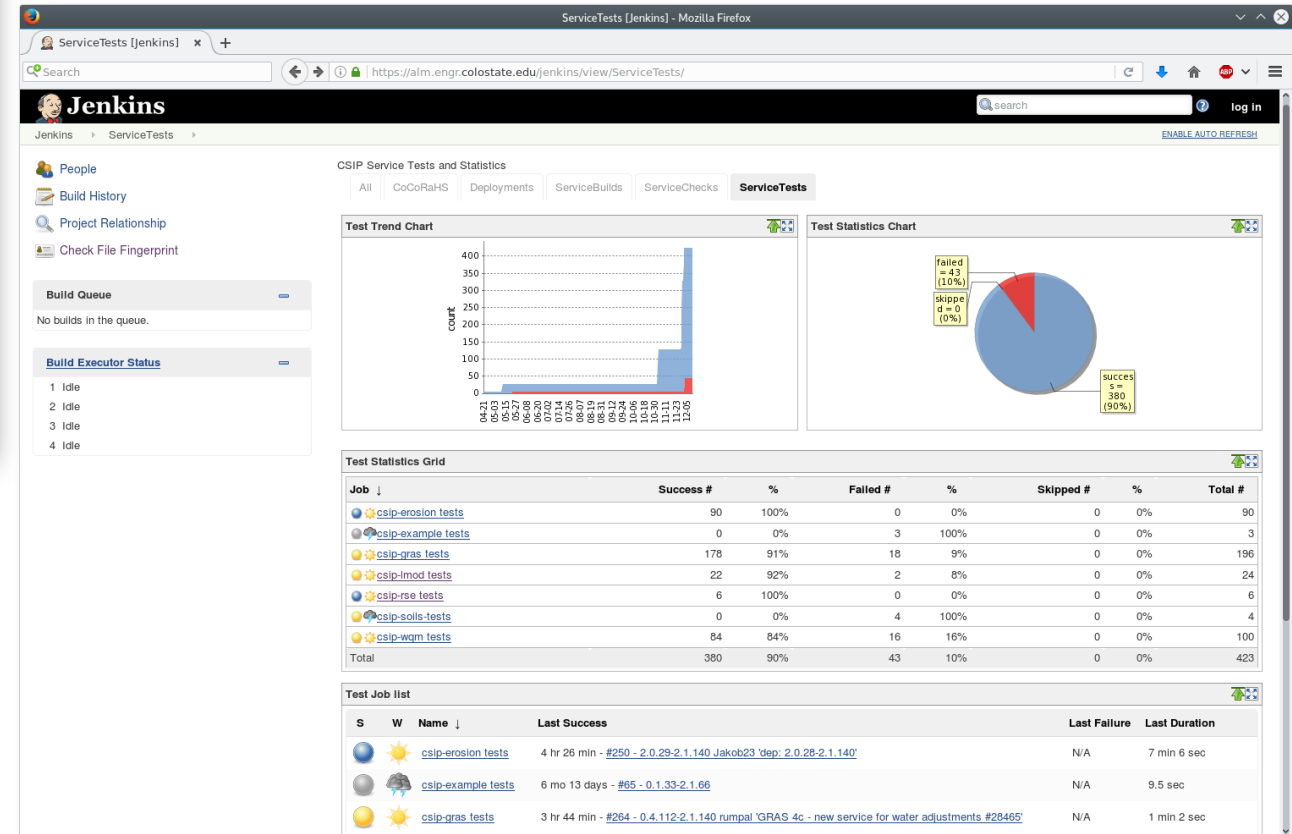

- 
- 
- versions.
- 
- 

# **Methods and Approaches**

- 
- Jenkins
- 
- **Mercurial**
- Kubernetes
- 

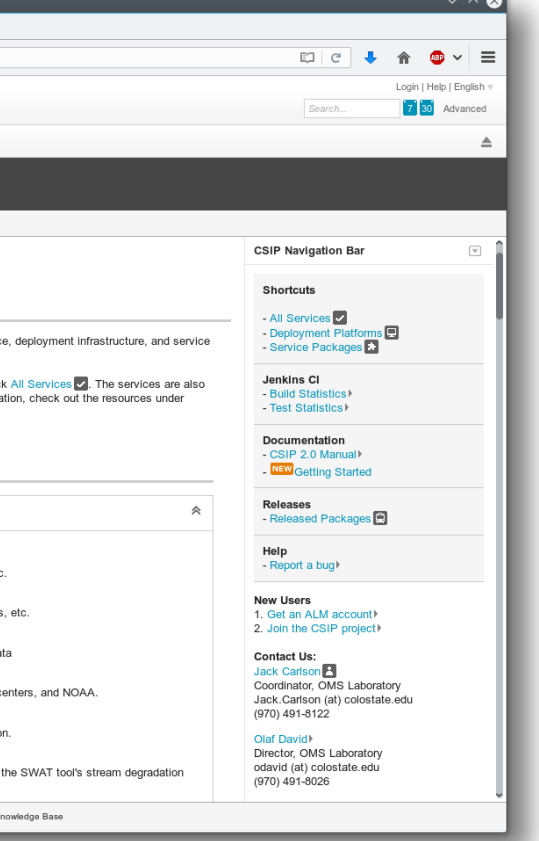

# **Application Example – Detrended Kriging Service**

### **Results**

- We implemented the presented workflow at CSU and using it for multiple projects. - The time from committing a source code change to have a service available in multiple container replica set is less than 10 seconds on average
- The version control system and CI are tracking a deployment history, either triggered by VCS commit hooks or CI builds.
- Service orchestrations can be adjusted by customizing the Kubernetes template. Creating a topology of services and taking them down without manually managing Kubernetes 'yaml' files is efficient.
- Model service developers can individually build test and deploy at scale without central governance.

# **Contact**

Olaf David odavid@colostate.edu http://www.engr.colostate.edu/~odavid

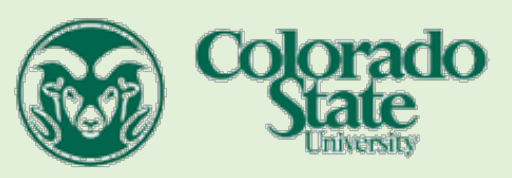

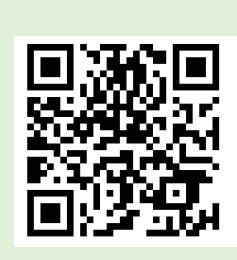

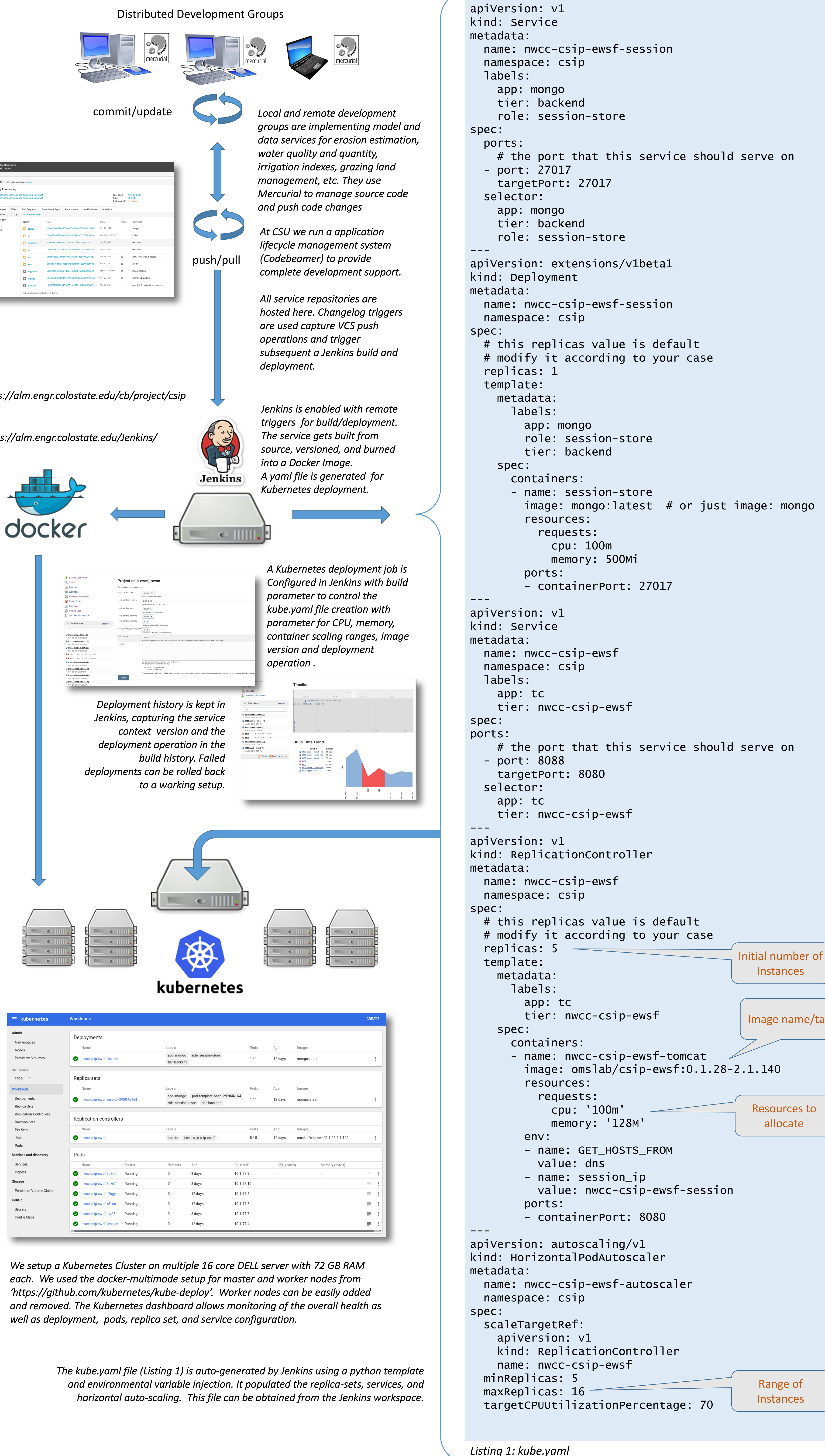

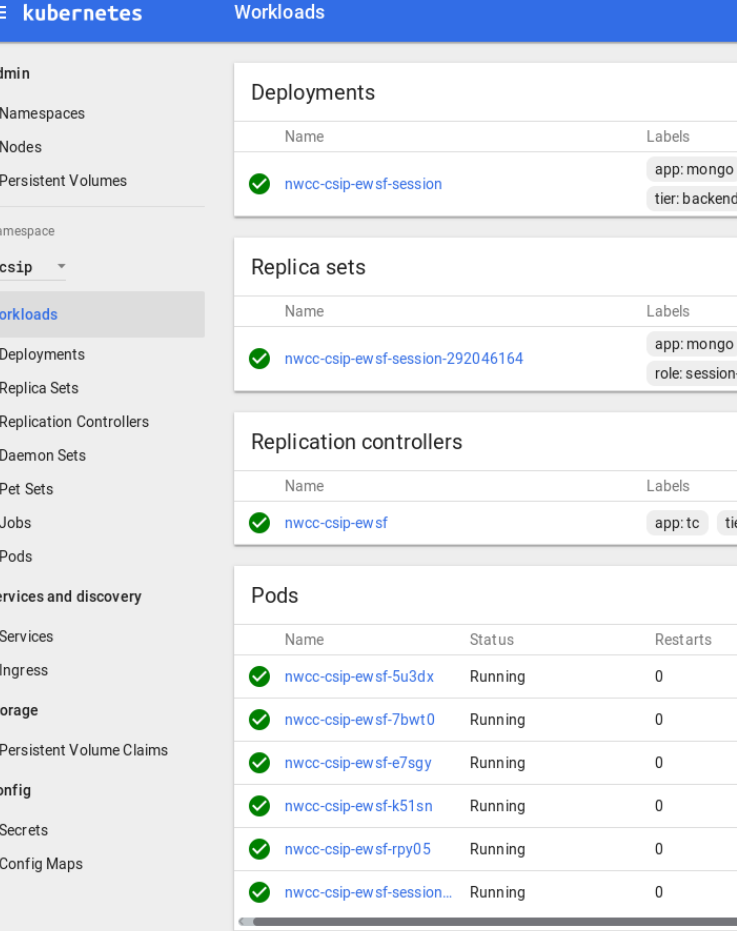

*triggering builds and deployments*

• Track deployments in version history to capture provenance.

• Enable developers to remotely trigger service builds, deployments, and tests using a common web user interface.

• Manage service configuration changes without interrupting service availability while addressing failure through enabling roll backs to previous working

• Provide multiple event based methods to trigger services deployment in response to version control actions, remote URL triggers, or direct UI triggers. • Encapsulate management of software dependencies throughout micro services deployment to ensure all components are available for proper service operation.

• The Cloud Services Integration Platform is a cross-platform Model-as-A-Service platform tailored for implementing and deploying environmental model and data services. It is a Java-based framework.

• Jenkins is a cross-platform, continuous integration and delivery application helps to automate the non-human part of the whole software development process, with now common things like continuous integration, but by further empowering teams to implement the technical part of a Continuous Delivery.

• Mercurial is a distributed source control management tool. It efficiently handles projects of any size and offers an easy and intuitive interface.

• Kubernetes is an open source container cluster manager providing a platform for automating deployment, scaling, and operations of application containers across clusters of hosts. It integrates with Docker.

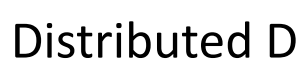

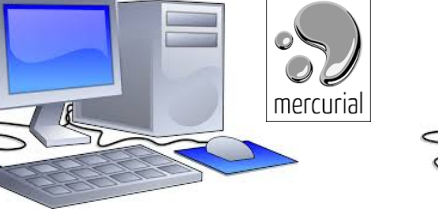

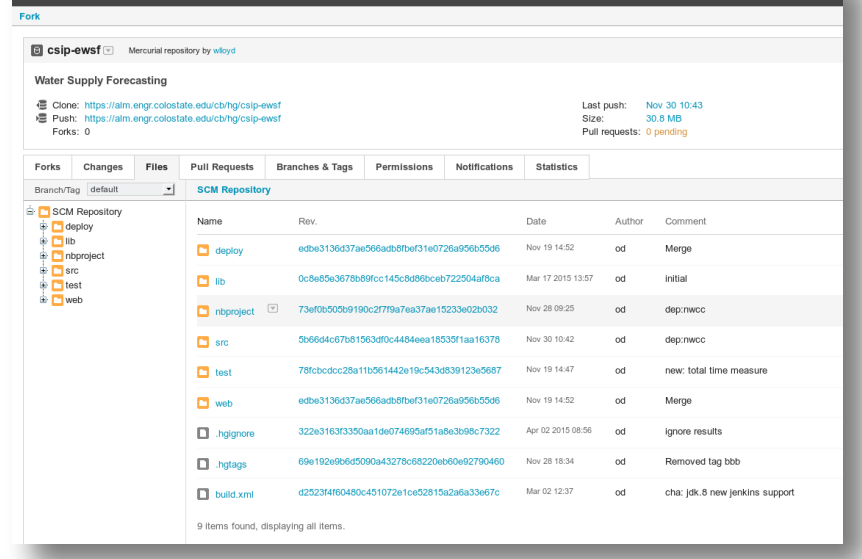

*https://alm.engr.colostate.edu/cb/project/csip*

*https://alm.engr.colostate.edu/Jenkins/*